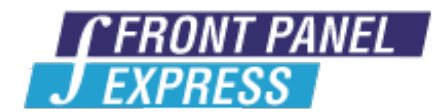

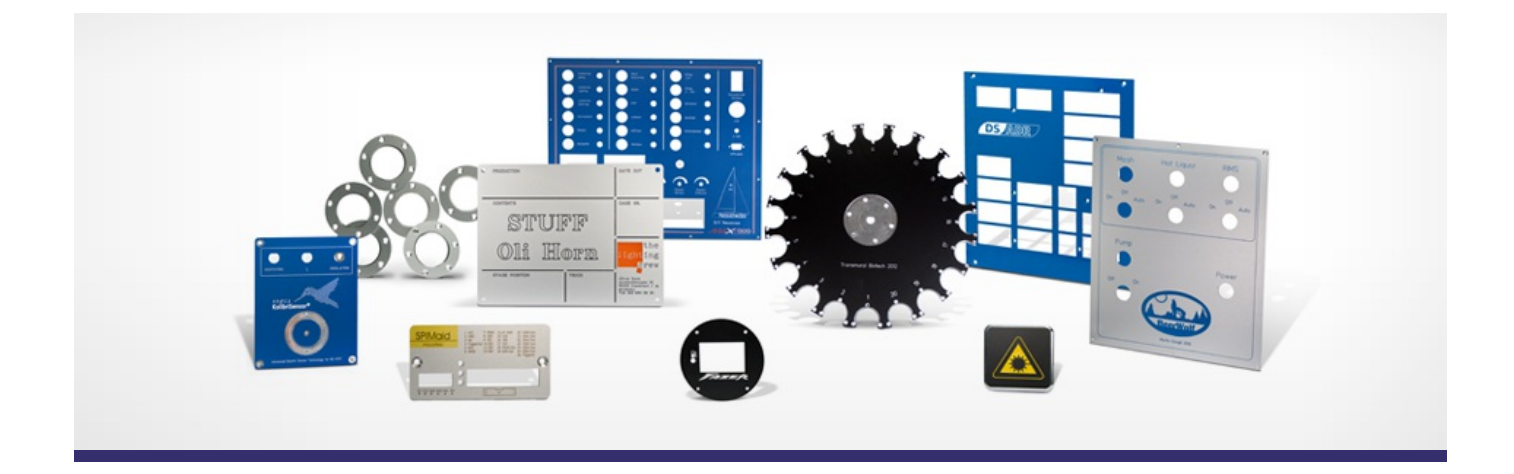

# **Support Forum**

Post Your Message

**[Subscribe](http://www.frontpanelexpress.com/support/forum/?tx_wecdiscussion%5Bsub%5D=1)** 

[View All]

Archiv:

Select...

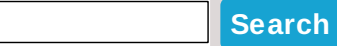

## **Text eng. within [shape](http://www.frontpanelexpress.com/support/forum/?tx_wecdiscussion%5Bsingle%5D=839) eng.**

Hello! Is there a way to put a no-fill text engraving within a black-filled shape engraving? If so, is there a preferred/best way to go about it?

Similar to the 'OUT A' in the lower left corner.

Thanks! -j goulds

Posted By: superfine-mod on Feb 10, 2014 10:35PM Category: Front Panel Designer

Reply| View Replies [4]

# **Painted [Acrylic?](http://www.frontpanelexpress.com/support/forum/?tx_wecdiscussion%5Bsingle%5D=838)**

I wish to have a panel done in such a way that I can illuminate the lettering from behind.

I was thinking that a painted piece of acrylic might work

Does anyone have experience with this type of thing? what products or process did you use?

**Thanks!** 

Posted By: JamieMudry on Jan 24, 2014 05:07AM Category: Production

Reply| View Replies [3]

#### **[housing](http://www.frontpanelexpress.com/support/forum/?tx_wecdiscussion%5Bsingle%5D=834) profile drawing files**

Are there any DXf, DWG, or STEP files available for the housing profiles 1 and 2?

If so, is there a link to download?

Posted By: mytekcontrols on Jan 13, 2014 09:59PM Category: Production

Reply| View Replies [3]

#### **panel [thickness,](http://www.frontpanelexpress.com/support/forum/?tx_wecdiscussion%5Bsingle%5D=828) material**

I'd like to have a panel that is about 43" long and 12" wide fabricated from .062" (about 1.5 mm)6061 T6 aluminum, powder coated with filled engraved labels. Front Panel Designer won't allow anything thinner than 2.5 mm. Is this possible? Do I need to supply the material?

Posted By: arcture on Jan 08, 2014 03:27AM Category: Production

Reply| View Replies [1]

#### **Small [Engraving](http://www.frontpanelexpress.com/support/forum/?tx_wecdiscussion%5Bsingle%5D=826) Fonts**

I wish to provide a bezel to surround a keypad in order to display user instructions for function keys.

The bezel is 10.7 mm square with a cut out 8.2 mm square leaving a 1.25 mm surround to take about 3 mm square characters.

The smallest engraving tool is around 0.22 mm and this prevents me engraving such small characters.

Two solutions spring to mind being photo anodising or silk screen printing.

I can get these solutions as a post Express Front Panel manufacture however if you can provide such small markings, I would prefer having the total done by yourselves.

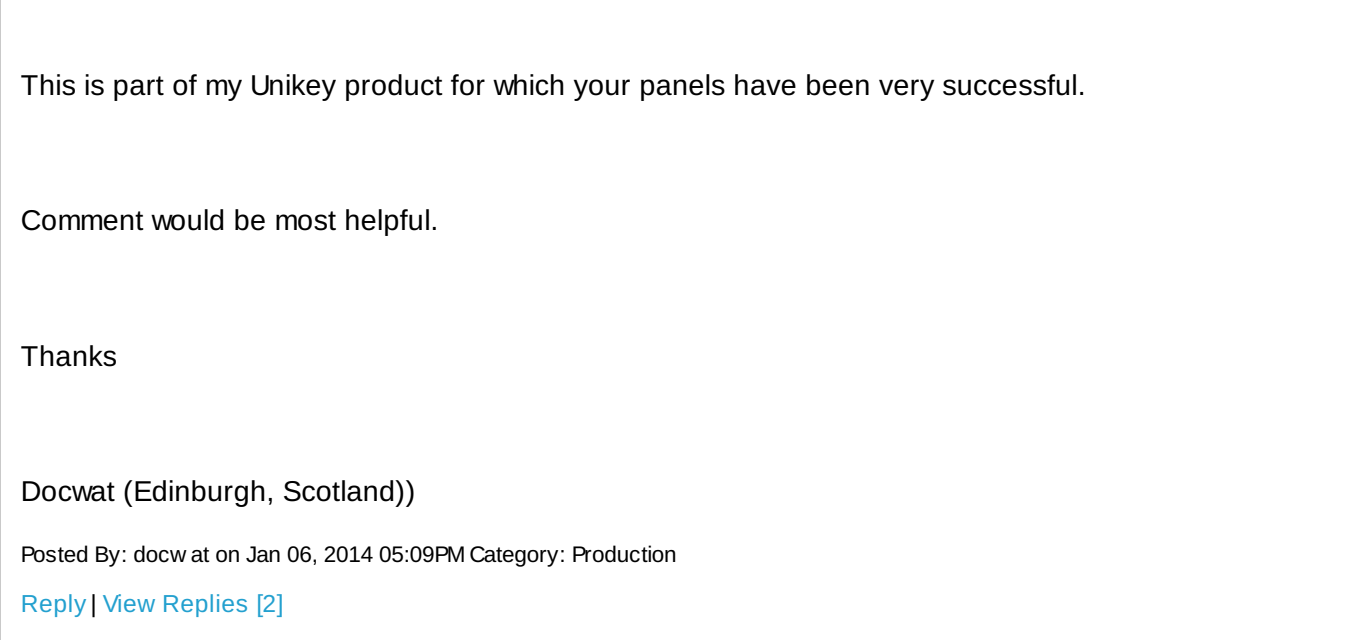

### **[Difficulty](http://www.frontpanelexpress.com/support/forum/?tx_wecdiscussion%5Bsingle%5D=823) creating an arc**

I have spent hours trying to create a simple aircraft instrument panel the top edge of which has a profile consisting of two arcs: one with a radius of about 120-150 inches in the center 2/3, merging with one on each end with a 8.5 in radius. When I make the large radius arc (using the curved slot tool), the center is at the bottom of the grid, and the arc is at the very top, and when I move the arc down, the panel rectangle moves all the way to the top of the grid field so I can no longer see the top of the panel. How can I move the arc without moving the panel? Or move the panel back near the center so I can work on it? Or is there some other way to do this? How do I specify the coordinates of the center of the arc.

Posted By: arcture on Dec 24, 2013 01:52AM Category: Front Panel Designer

Reply| View Replies [2]

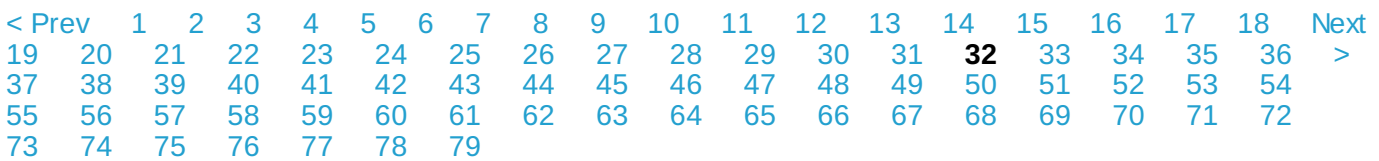

#### **Please enter your message:**

\* = required field

Your Name*\**

Your Email*\**

Subject*\**

Message*\**

# Select Category*\**

Select category...

Attached file:

Choose File No file selected

Please enter here the word as displayed in the picture in **REVERSE** order. This is to prevent spamming.*\**

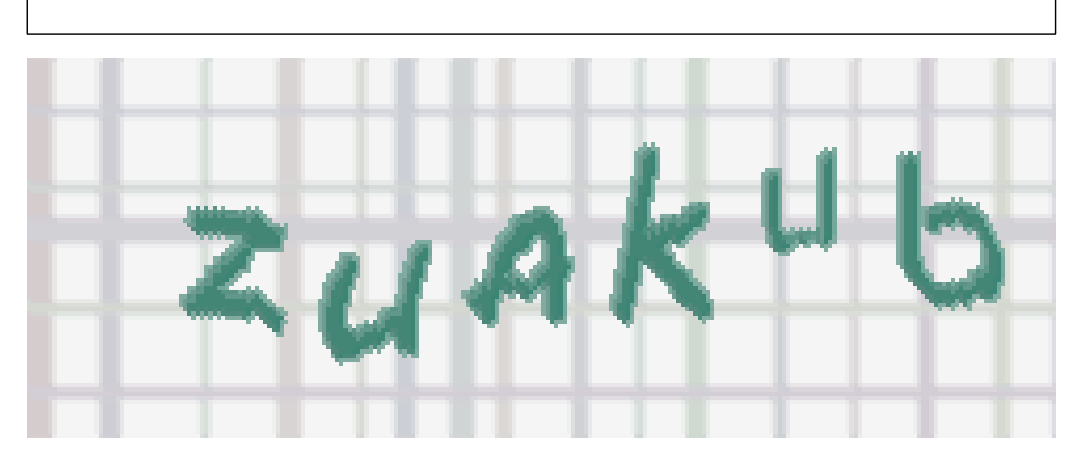

If you can't read the word, click here. Receive anyreplies by email?  $\Box$ 

**Post Message**